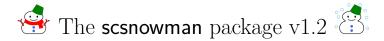

## Hironobu Yamashita

# 2017/08/08

The  $LAT_EX$  package scsnowman provides a command scsnowman, which can display many variants of snowmen. This package utilizes TikZ for drawing snowmen.

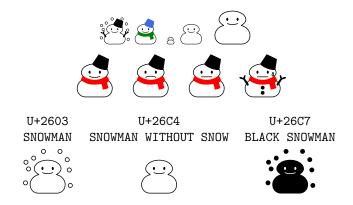

The package is maintained on GitHub:

https://github.com/aminophen/scsnowman

# Contents

| 1        | The History of Snowman in Unicode                                 | 2                  |
|----------|-------------------------------------------------------------------|--------------------|
| <b>2</b> | Variation of Snowman among Actual Fonts                           |                    |
| 3        | 3 Introduction to scsnowman Package                               |                    |
| 4        | Command Options4.1Scaling and Adjustment Options4.2Design Options | <b>4</b><br>4<br>4 |
| <b>5</b> | Changing the Default                                              |                    |
| 6        | Adding User-defined Snowman Shapes                                |                    |
| 7        | Changing Item Labels and QED Symbols                              | 6                  |

# 1 The History of Snowman in Unicode

In October 1991, the first volume of the Unicode standard was published. Since then, there was a code point assigned to a character "snowman"; U+2603.

U+2603 SNOWMAN = snowy weather

It seems that the shape of its reference glyph in Unicode 1.0.0 was taken from "Ryumin", which was developed by Morisawa (a famous font vendor in Japan). A few years later, the reference glyph has sometimes been changed to another; however, there had been only one "snowman" in Unicode until 2009.

In October 2009, Unicode 5.2 was published. In this volume, two "snowman" code points were added; U+26C4 and U+26C7.

U+26C4 SNOWMAN WITHOUT SNOW = light snow U+26C7 BLACK SNOWMAN = heavy snow

According to the code chart, the origin of these two characters is ARIB STD-B24 (Data Coding and Transmission Specification for Digital Broadcasting,<sup>1</sup>), which was established by Association of Radio Industries and Business in Japan. Since then, it can be said that the old code point U+2603 has been given an implicit meaning of "SNOWMAN WITH SNOW". The reference glyphs were also changed at that time.

# 2 Variation of Snowman among Actual Fonts

Since the shapes of the reference glyphs used in the Unicode code charts are not prescriptive, the actual fonts have a wide variety of glyph designs. However, when it comes to snowmen, the variation between fonts is enormous. This variation is very interesting, however, on the other hand, problematic.

Table 1 shows the variety of "snowman" in actual fonts. The snowman in "IPA Mincho (IPA 明朝)" from Information-technology Promotion Agency is very similar to the one in "Ryumin (リュウミン)" from Morisawa. However, in "MS Mincho (MS 明朝)" from Microsoft, the snowman wears a black hat instead of white one. In "Kozuka Mincho (小塚明朝)" from Adobe Systems Inc., he/she wears a muffler instead of a hat. Moreover, it doesn't snow in "Hiragino Mincho (ヒラギノ明朝)" from SCREEN Graphic and Precision Solutions Co., Ltd. It is natural that some fonts developed before 2009 have a "snowman without snow" glyph in the code point U+2603, however, it can be a problem when we have to transfer the exact information to others.

<sup>&</sup>lt;sup>1</sup>http://www.arib.or.jp/tyosakenkyu/kikaku\_hoso/hoso\_std-b024.html; Abstract in PDF format (both Japanese and English) are available.

|                   | U+2603 | U+26C4 | U+26C7 |
|-------------------|--------|--------|--------|
| IPAex 明朝          |        |        |        |
| MS 明朝             |        |        |        |
| 小塚明朝 Pr6N Regular |        |        |        |
| ヒラギノ明朝 ProN W3    |        |        |        |
| VL ゴシック           |        |        |        |

Table 1: The variety of "snowman" in actual fonts

# 3 Introduction to scsnowman Package

The  $IAT_EX$  package scsnowman provides a command \scsnowman, which can display many variants of snowmen. This package depends on TikZ package for drawing snowman images.

To use this package, load it in preamble:

\usepackage{scsnowman}

In the main document, use \scsnowman command to print a snowman: B. By default, the snowman is "plain" style, without any decoration such as snow, a hat or a muffler.

# 4 Command Options

You can customize the style of a snowman using the optional argument. The syntax is

```
\scsnowman[\langle key-value \ list \rangle]
```

## 4.1 Scaling and Adjustment Options

The following *keys* are available:

```
scale, adjustbaseline
```

The key scale takes a scale factor. The origin of scaling is set at the lower left corner of the bounding box. For example, \scsnowman, \scsnowman[scale=3] and \scsnowman[scale=5] give:

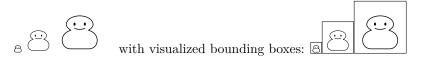

When the key adjustbaseline is specified (or, adjustbaseline=true), the base line of the in-line snowman will be adjusted to that of the surrounding texts. This will be helpful when a snowman appears to be "floating in the air."

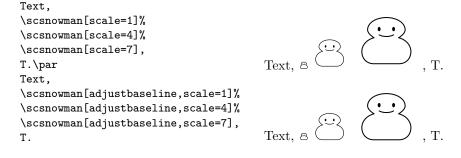

## 4.2 Design Options

Following *keys* take a *value* which specifies color. When the *value* is omitted, it reacts to the surrounding text color:

body, eyes, mouth, sweat, hat, arms, muffler, buttons, snow

The following *keys* require one specific *value*:

### shape, mouthshape

The key shape specifies the outline shape of the snowman body. Currently, only shape=normal is officially available, but you can define and use other shapes using \usescsnowmanlibrary command (described later, section 6).

The key mouthshape takes one of the followings: smile, tight or frown. Here are some examples:

\scsnowman[scale=2,body,hat=red,muffler=blue] \scsnowman[scale=3,hat,snow,arms,buttons] \scsnowman[scale=2,mouthshape=tight,muffler=red] \scsnowman[scale=2,mouthshape=frown,hat=green]

### {\color{blue}

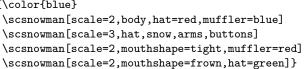

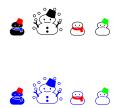

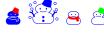

#### $\mathbf{5}$ Changing the Default

The package default is the "plain" style snowman. This default can be changed by using \scsnowmandefault command. The syntax is

 $\scsnowmandefault{\langle key-value \ list \rangle}$ 

The available keys are the same as those in \scsnowman.

```
Here are some examples:
\scsnowmandefault{scale=5,hat=red}
\scsnowman
\scsnowman[body,muffler=blue]
\scsnowman[hat=green,snow]
```

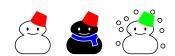

#### Adding User-defined Snowman Shapes 6

Any users can define and use custom snowman shape definitions. Here is a description of adding a shape named myfavorite.

- 1. Prepare a snowman definition file scsnowman-myfavorite.def and put it into **\$TEXMF** tree (e.g. texmf-local/tex/latex/scsnowman/). For the format of snowman definition files, please refer to scsnowman-normal.def.
- 2. Use \usescsnowmanlibrary command (don't forget sc!) to load it.

\usepackage{scsnowman} \usescsnowmanlibrary{myfavorite}

3. You can use the shape by \scsnowman[shape=myfavorite] command.

If you have created a fancy snowman, please contact me, so that I can incorporate it into the official release!

#### Changing Item Labels and QED Symbols 7

For those who want more snowmen in the documents, currently scsnowman provides the following additional commands:

### \makeitemsnowman:

Change item labels in itemize environment to snowmen 4383. The command  $\mbox{makeitemother}$  restores the default, usually  $\bullet - * \cdot$ .

### \makeqedsnowman:

Change the QED symbol in proof environment to a snowman  $\leq$ . The package amsthm is required. The command \makeqedother restores the default, usually  $\Box$ .

These commands can be used wherever you want, and are effective within the current group.

Here are some examples:

| \begin{itemize}                                                                                                    |                                                                                                    |
|----------------------------------------------------------------------------------------------------|----------------------------------------------------------------------------------------------------|
| \makeitemsnowman                                                                                                    | 🛎 Foo X.                                                                                                    |
| \item Foo X.                                                                                                    | 5 100 A.                                                                                                    |
| \begin{itemize}                                                                                                    | 🛎 Bar A.                                                                                                    |
| \item Bar A.                                                                                                    |                                                                                                    |
| \begin{itemize}                                                                                                    | 🛎 Baz P.                                                                                                    |
| \item Baz P. \item Baz Q.                                                                                                    | 🛎 Baz Q.                                                                                                    |
| \end{itemize}                                                                                                    | 👶 Bar B.                                                                                                    |
| \item Bar B. \item Bar C.                                                                                                    |                                                                                                    |
| \end{itemize}                                                                                                    | 🛎 Bar C.                                                                                                    |
| \end{itemize}                                                                                                    |                                                                                                    |
| \makeqedsnowman                                                                                                    |                                                                                                    |
| <pre>\begin{theorem} Given two line segments whose lengths are \$a\$ and \$b\$ respectively, there is a real number \$r\$ such that \$b=ra\$.</pre>                                                  | <b>Theorem 1.</b> Given two line seg-<br>ments whose lengths are a and b re-<br>spectively, there is a real number $r$<br>such that $b = ra$ .                  |
| <pre>\end{theorem} \begin{proof} To prove it by contradiction try and asuume that the statement is false, proceed from there and at some point you will arrive to a contradiction. \end{proof}</pre> | <i>Proof.</i> To prove it by contradiction try and assume that the statement is false, proceed from there and at some point you will arrive to a contradiction. |
|                                                                                                    |                                                                                                    |

The names of these commands are, of course, named after the LATEX \makeatletter and \makeatother;-)

# Version History

This is the summary of changes. For more detail, see GitHub repository.

| Version 0.1 | 2015-12-13     | First public version on GitHub                                        |
|-------------|----------------|-----------------------------------------------------------------------|
| Version 0.8 | 2016-08-08     | Second public version on GitHub:                                      |
|             |                | new variants buttons, mouthshape, sweat are added                     |
| Version 1.0 | 2016 - 12 - 22 | First CTAN release                                                    |
| Version 1.1 | 2017-01-22     | Add a new key adjustbaseline                                          |
|             |                | Update documentation                                                  |
| Version 1.2 | 2017-08-08     | Default color reacts to surrounding text color                        |
|             |                | Support vertical writing on (u)pTEX and LuaTEX-ja                     |
|             |                | Add a new key shape                                                   |
|             |                | Add a new command \usescsnowmanlibrary                                |
| version 1.2 | 2017-08-08     | Support vertical writing on (u)pTEX and LuaTEX-ja Add a new key shape |

# References

- [1] 雪だるまの親子関係 Mac OS X の文字コード問題に関するメモ
- [2] ヒラギノの雪だるまは、なぜ寂しそうなのか Mac OS X の文字コード問題 に関するメモ
- [3] いろいろなゆきだるま TeX Alchemist Online
- [4] 「TEX でゆきだるま」をもっとたくさん Acetaminophen's diary
- [5] Unicode の例の雪だるまは多分アレ マクロツイーター
- [6] T<sub>F</sub>X でゆきだるまを"もっともっと"たくさん Acetaminophen's diary
- [7] 夏といえば、やっぱり「ゆきだるま」! Acetaminophen's diary
- [8] How do I redefine the QED symbol to be a Unicode character?  $T_EX I_{a}T_EX$  Stack Exchange